$x_{n+1} = x_n + x_{n-1}$ 

ikinci basamaktan sabit katsayılı bir fark denklemi olup,  $x_n = \lambda^n$ formunda bir çözüm arayarak, denklemin genel çözümünü bulabiliriz:  $x_n = \lambda^n$  yazarsak

$$
\lambda^{n-1}(\lambda^2-\lambda-1)=0
$$

olup, buradan

$$
\lambda_1=\frac{1+\sqrt{5}}{2},\quad \lambda_2=\frac{1-\sqrt{5}}{2}
$$

çözümlerini elde ederiz. Denklem (5) lineer olduğundan dolayı,

$$
x_n = c_1 \lambda_1^n + c_2 \lambda_2^n
$$

41

genel çözüm olur.

Fibonacci dizisini  $x_0 = 0$  ile genişleterek,  $x_0 = 0$  ve  $x_1 = 1$  koşullarını kullanırsak;

$$
c_1 + c_2 = 0
$$
  

$$
c_1\lambda_1 + c_2\lambda_2 = 0
$$

olup, buradan  $c_1 = 1/\sqrt{5}$  ve  $c_2 = -1/\sqrt{5}$  buluruz. Böylece

$$
x_n = \frac{1}{\sqrt{5}} \left[ \left( \frac{1+\sqrt{5}}{2} \right)^n - \left( \frac{1-\sqrt{5}}{2} \right)^n \right]
$$

elde ederiz.

**Eger** 

$$
\Phi = \frac{1+\sqrt{5}}{2} = 1.618... \text{ ve } \varphi = -\frac{1-\sqrt{5}}{2} = \Phi - 1 = 0.618...
$$

dersek, bu durumda  $\lambda_1 = \Phi$ ,  $\lambda_2 = -\varphi$  dir. Ayrıca  $\Phi^2 - \Phi - 1 = 0$ olduğundan  $\Phi^2 - \Phi = 1$  veya  $\Phi - 1 = 1/\Phi = \varphi$  olup

$$
x_n = \frac{1}{\sqrt{5}} \left[ \Phi^n + (-1)^{n+1} \varphi^n \right]
$$
  
= 
$$
\frac{1}{\sqrt{5}} \left[ \Phi^n + (-1)^{n+1} \Phi^{-n} \right]
$$
  
= 
$$
\frac{1}{\sqrt{5}} \Phi^n \left[ 1 + (-1)^{n+1} \Phi^{-2n} \right]
$$
(6)

bulunur. Buradan,  $n \to \infty$  için  $x_n \to \Phi^n/\sqrt{5}$  ve  $x_{n+1}/x_n \to \Phi$  olduğu görülmektedir.

Altın oran

 $\overline{\Phi = \frac{1+\sqrt{5}}{2}} = 1.618...$  sayısına **altın oran** denir.  $\vert x > y$  olmak üzere, eğer

$$
\frac{x+y}{x} = \frac{x}{y} \tag{7}
$$

eşitliği sağlanıyorsa (yani iki sayının toplamının büyük sayıya oranı, büyük sayının küçük sayıya oranına eşit ise) x ve y sayıları altın orana sahiptir denir. (7) eşitliğinden

$$
\frac{x+y}{x} = \frac{x}{y}
$$
  

$$
1 + \frac{y}{x} = \frac{x}{y}
$$
  

$$
1 + \frac{1}{\Phi} = \Phi
$$

olur. Φ sayısı, bazen, irrasyonel sayıların en irrasyoneli olarak da adlandırılır.

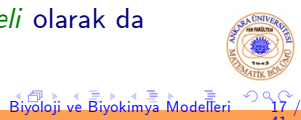

Neden bu adlandırmanın yapıldığını anlamak için, sürekli kesirlerden oluşan rasyonel sayılarla irrasyonel sayılara yaklaşım veren aşağıdaki algoritmayı göz önüne alalım: <mark>n</mark>; ler pozitif tamsayılar olsunlar. Pozitif  $\boldsymbol{\mathsf{x}}$  irrasyonel sayısına yaklaşım yapmak için aşağıdaki eşitsizlikleri gerçekleyen en büyük  $n_i$  leri seçelim:

$$
\begin{array}{r}\nx > a_1 = n_1 \\
x < a_2 = n_1 + \frac{1}{n_2} \\
x > a_3 = n_1 + \frac{1}{n_3} \\
\hline\nx < a_4 = n_1 + \frac{1}{n_3 + \frac{1}{n_4}} \\
\hline\n\end{array}
$$

 $n_i$  leri hesaplayan basit bir algoritma mevcuttur. İlk olarak  $a_1 = n_1$  sayısı x in tamsayı kısmıdır.  $x - a_1$  kalanı hesaplanıp, bunun tersi olan  $1/(x - a_1)$ alınabilir. Bu tersin tamsayı kısmı  $n_2$  dir. Tekrar  $1/(x - a_1) - n_2$  kalanı hesaplanıp, tersi alınabilir. Bu tersin tam kısmı  $n_3$  dür. Bu algoritmayı kullanarak  $\pi = 3.141592654...$  nin daha iyi ardışık rasyonel yaklaşımlarını bulabiliriz:

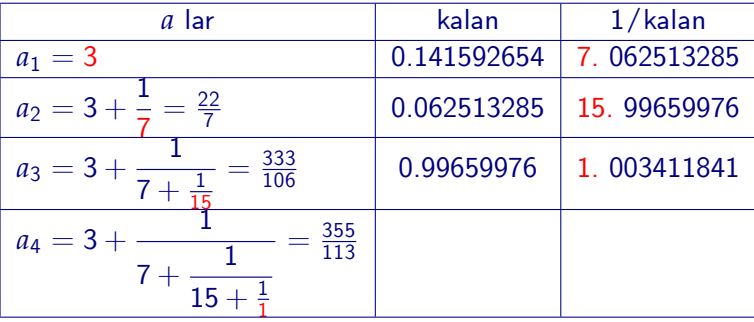

Böylece π sayısına {3, 22/7, 333/106, 355/113, ...} rasyonel yaklaşım dizisi elde edilir. Biyoloji ve Biyokimya Modelleri

Benzer şekilde  $\varphi = 1.61803399...$  sayısına bir rasyonel yaklaşım yapalım:

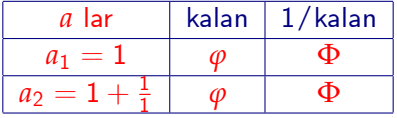

**B**öylece

$$
\Phi = 1 + \cfrac{1}{1 + \cfrac{1}{1 + \cfrac{1}{1 + \cfrac{1}{\ddots}}}}
$$

yani, tüm  $n_i$  değerleri 1 olup, bu  $\Phi$  ye yavaş bir yaklaşımdır. Bir başka vaklasım,  $\Phi^2 - \Phi - 1 = 0$  denkleminden  $\Phi^2 = 1 + \Phi$  ve buradan  $(\Phi > 0)$ için)  $\overline{\Phi} = \sqrt{1 + \Phi}$  olup,  $\overline{\Phi}$  nin ardarda sol tarafta yazılmasıyla

$$
\Phi=\sqrt{1+\sqrt{1+\sqrt{1+...}}}
$$

iterasyonlarından elde edilebilir.

Diğer bir yaklasım formülü  $\Phi^2 - \Phi - 1 = 0$  dan  $\Phi^2 = 1 + \Phi$  ve buradan  $(\Phi \neq 0$  için)  $\Phi = 1 + 1/\Phi$  olup  $\Phi$  nin bu değerini tekrar tekrar sol tarafta yerine yazarsak,

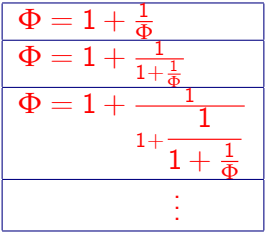

yaklasımlarını elde ederiz ki, tüm  $n_i$  değerleri 1 dir. Bu ardısık kesirlerden  $\Phi$  ye bir rasyonel yaklasım dizisi olarak

 $\{1, 2, 3/2, 5/3, 8/5, 13/8, ...\}$ 

elde edilir. Bu dizi ardışık Fibonacci sayılarının oranlarıdan oluşmakta olup, bu oranın  $\Phi$  ye yaklaştığını görmüştük.

Biyoloji ve Biyokimya Modelleri 21 /

41

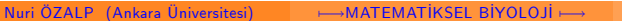

## Ayçiçeğinde Fibonacci sayıları

Altın oran, en irrasyonel sayı olarak, doğada beklenmedik yerlerde beklenmedik şekilde karşımıza çıkmaktadır. Bunlardan biri ayçiçeği çekirdeklerinin dizilişinde görülmektedir.

Fibonacci sayıları ayçekirdeği yerleşiminde neden görünmektedir? Bunu yanıtlamak için, çekirdeklerin oluştuğu basit bir modeli göz önüne alalım. Oluşum aşamasında çekirdeklerin ilk önce çiçeğin merkezine yakın çıktığını ve çiçek büyüdükçe, merkezden dışa doğru (radyal olarak) sabit hızda hareket ettiğini kabul edelim. Dairesel çiçek başını doldurmak için; merkezde oluşan her yeni çekirdeğin, radyal olarak hareket etmeden önce sabit bir açıda döndüğünü varsayalım. Ayrıca, oluşacak çicek başının düzgün yerleşmiş çekirdeklere şahip olması anlamında, dönme açısının optimum olduğunu kabul edelim.

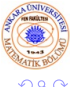

Dönüş açısını  $2\pi\alpha$  ile gösterelim ve  $0 < \alpha < 1$  kabul edelim. İlk önce,  $n < m$ , ve *n* ve *m* ortak böleni olmayan iki doğal sayı olmak üzere, α nın  $n/m$  şeklinde bir rasyonel sayı olma olasılığını göz önüne alalım.  $m$  tane dönmeden sonra çekirdekler başladıkları çizgiye geleceklerinden dolayı, oluşan çiçek başı m tane doğru üzerinde dizilmiş olan çekirdekler içerecektir.  $\alpha = 3/5$  olan bu tip bir çiçek başı şekil (a) da görülmektedir.

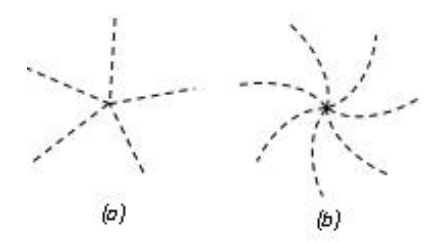

Sekil: (a)  $\alpha = 3/5$  ve (b)  $\alpha = \pi - 3$  icin aycicek basi

41

Biyoloji ve Biyokimya Modelleri 23 /

Simdi *α* nın bir irrasyonel sayı olma olasılığını göz önüne alalım. Bu durumda kaç dönme olursa olsun, çekirdekler başladıkları doğru üzerine gelemezler. Bu durumda, oluşan çiçek başı düzgün yerleşmiş çekirdeklere sahip olmayabilir. Orneğin  $\alpha = \pi - 3$  ise, bu durumda oluşan çiçek başı  $\frac{1}{2}$ Sekil (b) deki gibi 7 tane saat yönünün aksi yönündeki spiralden oluşur.  $\pi$ ye iyi bir rasyonel yaklaşımın, ondan biraz büyük olan  $3 + 1/7$  olduğunu yukarıda görmüştük. Böylece, her yedinci dönmede, yeni çekirdek yedi dönme önceki çekirdek tarafından çizilen radyal doğrunun hemen dışına düşer. Bu çekirdekler, büyüyen çiçek başı boyunca dışa doğru hareket ederken, her yedi dönmeden sonra saat yönünün aksi yönünde bir spiral görüntüsü alırlar, ve Şekil (b) deki gibi, çiçek başının tamamı bu spirallerin yedi tanesini içeriyor görünür.

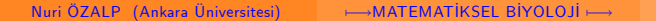

## NÜFUS MODELLERİ Yasa dayalı model

Bir ayçiçeğinde en iyi yerleşimle ortaya çıkan irrasyonel sayı muhtemelen,  $1/\varphi$ dir. Ardışık iki Fibonacci sayısının oranı örneğin  $21/34$  veya 34/55 dir. 34/55,  $\varphi$  ye 21/34 den daha iyi bir yaklaşım olduğu için 55 saat yönü spirali gözlemlemek, 34 aksi saat yönü spirali gözlemlemekten daha kolay olacaktır ki bu da gerçekten tam olarak beklediğimiz şeydir.

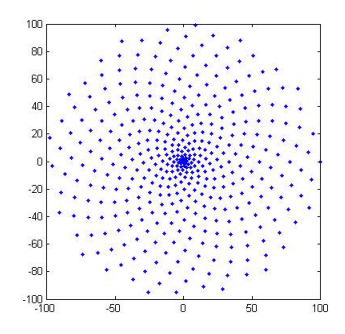

Sekil:  $\alpha = 21/34$  icin bir aycicek basının görüntüsü. 34 saat 21 aksi yönlü spiral Grafiğin MATLAB kodu Ek B dedir.

 $\overline{\mathbb{B}}$ iyokimya Modelle

## Yasa-dayalı nüfustaki tavsanlar |

Fibobacci tavşanları yaşa-dayalı bir nüfus modeli olup, bunu kullanarak daha genel bir yaklaşım yapabiliriz. Tavşanları yavru ve yetişkin olarak iki sınıfa ayırabiliriz. Burada, yavrular henüz ciftlesemeyen yeni doğanları, yetiskinler ise en az bir aylık tavsanları belirtmektedir. İlk ayın başındaki yeni doğmuş bir çift ile başlayarak, çiftleşen dişilerin doğurmalarının ardından, takip eden her ayın başındaki nüfusu sayabiliriz. n-yinci ayın başındaki yeni doğan tavşan çiftlerinin sayısını  $x_{1,n}$  ile ve en az bir aylık olan çiftlerin sayısını ise  $x_{2,n}$  ile gösterelim. Her bir yetişkin çift bir yavru  $\frac{1}{2}$ ift doğurduğundan,  $(n + 1)$ -inci ayın başındaki yavru çift sayısı n-yinci aydaki yetişkin çift sayısına eşit olduğundan, ve  $(n + 1)$ -inci ayın başındaki yetişkin çift sayısı n-yinci aydaki yetişkin ve yavru çift sayısına eşit olduğundan dolayı,

$$
x_{1,n+1} = x_{2,n}
$$
  

$$
x_{2,n+1} = x_{1,n} + x_{2,n}
$$

elde ederiz.

## Matris formunda

$$
\left(\begin{array}{c} x_{1,n+1} \\ x_{2,n+1} \end{array}\right) = \left(\begin{array}{cc} 0 & 1 \\ 1 & 1 \end{array}\right) \left(\begin{array}{c} x_{1,n} \\ x_{2,n} \end{array}\right) \tag{8}
$$

veya vektör formunda

$$
\mathbf{x}_{n+1} = L\mathbf{x}_n \tag{9}
$$

 $\leftarrow$ 

Biyoloji ve Biyokimya Modelleri 27 /

41

olur. Başlangıç koşulları, yetişkinin olmadığı ve sadece bir yavru çiftin olduğu

$$
\textbf{x}_0=\left(\begin{array}{c}x_{1,1} \\ x_{2,1} \end{array}\right)=\left(\begin{array}{c}1 \\ 0 \end{array}\right)
$$

ile verilecektir.

(9) sistemi, birinci basamaktan bir lineer fark denklem sistemi olup, çözümü  $\mathbf{x}_n = \lambda^n \mathbf{v}$  şeklinde ararsak, sistem

 $\lambda$ **v** =  $\lambda$ **v** 

özdeğer problemine dönüşür. ve genel çözümü,  $c_1$ ,  $c_2$  keyfi sabitler olmak **iizere** 

$$
\mathbf{x}_n = c_1 \lambda_1^n \mathbf{v}_1 + c_2 \lambda_2^n \mathbf{v}_2 \tag{10}
$$

 $\text{seklindedir.}$  Simdi  $|\lambda_1| > |\lambda_2|$  kabul edersek

$$
\mathbf{x}_n = \lambda_1^n \left( c_1 \mathbf{v}_1 + c_2 \left( \frac{\lambda_1}{\lambda_2} \right)^n \mathbf{v}_2 \right)
$$

 $\frac{1}{2}$ şeklinde yazarsak,  $|\lambda_2/\lambda_1| < 1$  olduğu için  $n \to \infty$  için  $\mathbf{x}_n \to c_1 \lambda_1^n \mathbf{v}_1$  olur. Yani nüfusun uzun süredeki asimptotik davranışı sadece  $\lambda_1$  özdeğerine ve karşılık gelen  $v_1$  özvektörüne bağlıdır. Fibonacci tavşanları için özdeğer ve özvektörleri bulalım:

$$
\det(L - \lambda I) = \det \begin{vmatrix} -\lambda & 1 \\ 1 & 1 - \lambda \end{vmatrix} = -\lambda(1 - \lambda) - 1 = 0
$$

 $\lambda^2-\lambda-1=0$  olup, burada  $\lambda_1=\Phi$  ve  $\lambda_{2}=\phi\overline{\Phi}$  bulunur. Modelleri 28 /

 $\Phi > \varphi$  olduğundan yaşa-dayalı nüfusun uzun-süreli asimptotik davranışını  $\Phi$  özdeğeri ve karşılık gelen özvektör belirler. Özvektörü belirlemek için

$$
(L-\Phi I)\mathbf{v}_1=0
$$

veya denk olarak

$$
\left(\begin{array}{cc} -\Phi & 1 \\ 1 & 1-\Phi \end{array}\right)\left(\begin{array}{c} v_{11} \\ v_{12} \end{array}\right)=\left(\begin{array}{c} 0 \\ 0 \end{array}\right)
$$

sistemini çözersek, ilk denklemden  $-\Phi v_{11} + v_{12} = 0$  olup,  $v_{11} = 1$  alırsak  $v_{12} = \Phi v_{11} = \Phi$  elde ederiz.  $(\Phi^2 - \Phi - 1 = 0$  olduğundan birinci denklem ikincinin  $-\Phi$  katı olup ikinci denklem sağlanmış olur.) O halde

$$
\textbf{v}_1=\left(\begin{array}{c} 1 \\ \Phi \end{array}\right)
$$

olur.  $v_1$  den elde edilen asimptotik yaş-yapısı yetişkinlerin yavrulara oranının altın orana yaklaştığını yani

$$
\lim_{n \to \infty} \frac{x_{2,n}}{x_{1,n}} = v_{12}/v_{11} = \Phi
$$

olduğunu göstermektedir.